#### Виды графики

# Представление графической информации

#### **Система представления цвета в компьютерной графике. Свойства цвета**

#### *►* Свет – электромагнитное излучение.

Цвет характеризуется действием излучения на глаз человека. Таким образом, лучи света, попадая на сетчатку глаза, производят ощущение цвета.

Распознавание цвета человеком зависит от освещения объекта, отражающего свет, от глаз и свойств мозга наблюдателя.

Свет, попадая в глаз, преобразуется в сигналы нейронов, находящихся в сетчатке глаза, и по оптическому нерву пересылается в мозг. Глаз реагирует на три дополнительных первичных цвета: красный, зеленый и синий.

*►* Излучаемый цвет – это свет, выходящий от источника, например, Солнца, лампочки или экрана монитора. Излучаемый свет, идущий непосредственно от источника к глазу человека, сохраняет в себе все цвета, из которых он создан. Но этот свет может измениться при

отражении объекта

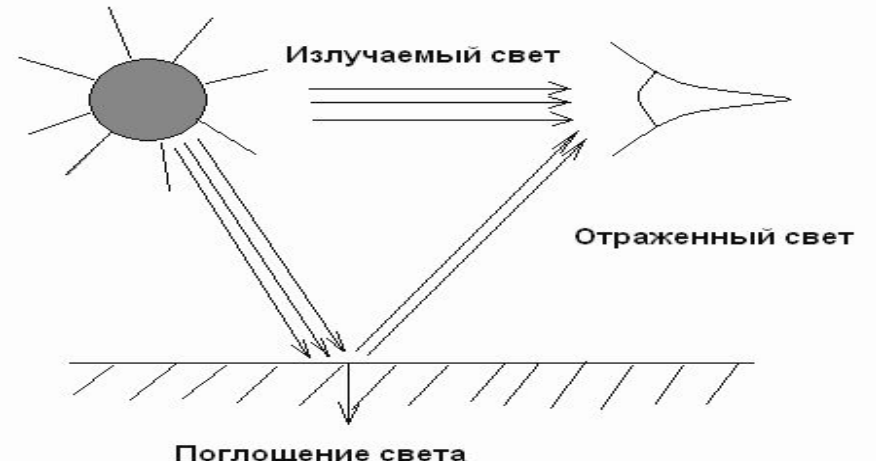

*►*Отраженный свет – это свет, отразившийся от поверхности объекта. Именно его мы видим, когда смотрим на какой-либо предмет, не являющийся источником света. Бумага, на которой мы печатаем изображение, отражает свет.

### **Свойства цвета**

► Для описания цветовых оттенков, которые могут быть воспроизведены на экране компьютера и на принтере, разработаны специальные средства – цветовые модели (системы цветов).

У цвета есть три атрибута: цветовой тон, яркость и насыщенность.

- **► Цветовой тон** является таким атрибутом цвета, который позволяет различать их как красный, желтый, зеленый, синий или как промежуточный между двумя соседними парами этих цветов.
- **► Яркость** относится к относительной светлости или темноте цвета. Она определяется степенью отражения от физической поверхности, на которую падает свет. Чем выше яркость, тем светлее цвет.

*►* Насыщенность заключается в том, насколько живым выглядит цвет. Она измеряется в терминах отличия данного цвета от бесцветного (нейтрального) серого цвета с той же самой степенью яркости. Чем ниже насыщенность, тем более серым выглядит цвет. При нулевой насыщенности цвет становится серым.

Так как цвет может получиться в процессе излучения и в процессе отражения, то существуют две противоположных модели его описания: модель RGB и модель CMYK.

#### **Цветовая модель RGB**

- С экрана монитора человек воспринимает цвет как сумму излучения трёх базовых цветов: красного (**R**ed), зеленого **(G**reen**)**, синего **(B**lue**)**. Такая цветовая модель называется RGB (по первым буквам).
- Она служит основой при создании и обработке компьютерной графики, предназначенной для электронного воспроизведения (на мониторе, телевизоре).

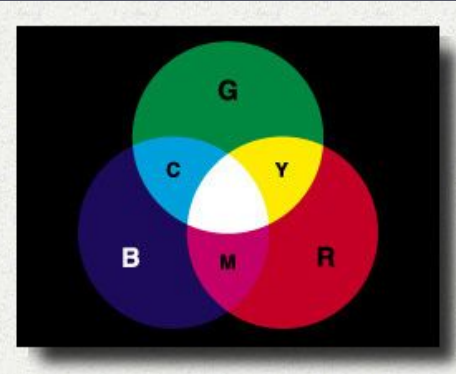

- ► На поверхности экрана компьютера расположены тысячи фосфоресцирующих цветовых точек.
- ► Цветовые точки излучают свет под воздействием электронного луча. Так как размеры точек малы (на экране монитора - 0,0118 дюйма в диаметре), соседние разноцветные точки сливаются, формируя все другие цвета и оттенки.
- Цвет на экране получается при суммировании лучей трех основных цветов – красного, зеленого и синего. Если интенсивность каждого из них достигает 100%, то получается белый цвет. Минимальная интенсивность трех базовых цветов дает черный цвет
- ► Для описания каждого составляющего цвета требуется 1 байт (8 бит) памяти, а чтобы описать один цвет (сложение 3-х), требуется 3 байта, т.е. 24 бита, памяти.

## **Цветовая модель CMYK**

- ► При печати изображений на принтерах используется цветовая модель, основными красками в которой являются голубая (**C**yan), пурпурная (**M**agenta) и желтая (**Y**ellow).
- ► Чтобы получить черный цвет, в цветовую модель был включен компонент чистого черного цвета (Blac**K).** Так получается четырехцветная модель, называемая **CMYK**. ► Система **CMYK** в отличие от **RGB** основана на восприятии не излучаемого, а отражаемого цвета.

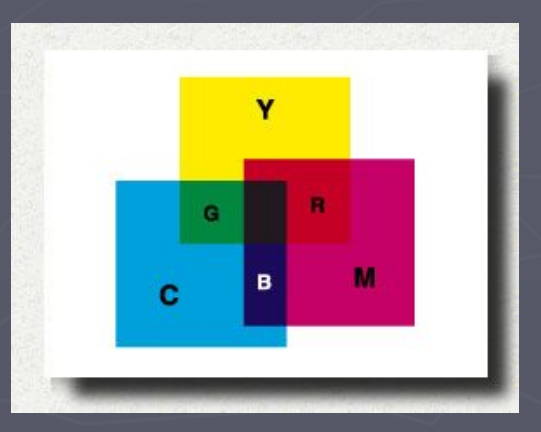

#### Методы представления графических изображений:

#### векторная графика и растровая графика

- ► Существует специальная область информатики, изучающая методы и способы создания и обработки изображений на экране компьютера с помощью специальных программ, - компьютерная графика. В зависимости от способа формирования изображений компьютерную графику принято подразделять на растровую и векторную
- ► Существует ещё трехмерная (3D) графика, изучающая приемы и методы построения объемных объектов в пространстве. Как правило, в ней сочетаются векторный и растровый способ формирования изображения.
- *►* Для создания растровых или векторных изображений существуют специальные программы – редакторы.

## **Растровая графика**

- ► Растровое изображение представляет картину, состоящую из массива точек на экране, имеющих такие атрибуты как координаты и цвет.
- ► В простейшем случае в растровом изображении содержатся цвета последовательности точек (пикселей), одна за другой формирующих рисунок.
- **► Пиксель** наименьший элемент изображения на экране компьютера.
- ► Размер экранного пикселя приблизительно 0,0018 дюйма.

►Растровый рисунок похож на мозаику, в которой каждый элемент (пиксель) закрашен определенным цветом. Этот цвет закрепляется за определенным местом экрана. Перемещение фрагмента изображения «снимает» краску с электронного холста и разрушает рисунок.

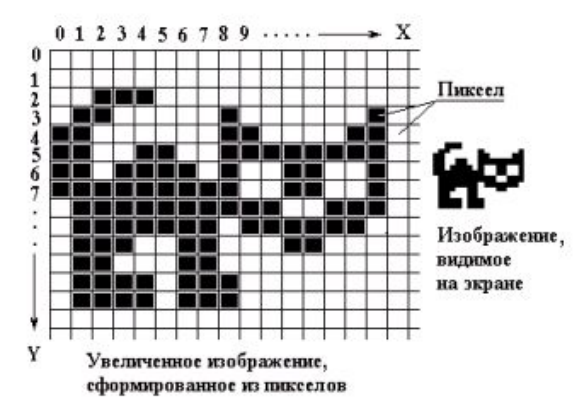

- ► Информация о текущем состоянии экрана хранится в памяти видео-карты – специального устройства компьютера. Информация может храниться и в памяти компьютера - в графическом файле данных, и тогда мы имеем дело с растровой графикой
- ► Например, такие файлы получаются при рисовании с помощью специальных редакторов - программ **MS Paint**, **Adobe Photoshop** и других.
- ► Самыми близкими аналогами растровой графики является живопись, фотография. В связи с этим соответствующие программы можно отнести к средствам компьютерной живописи.

#### **Кодирование графической информации**

- ► Графический файл файл, хранящий информацию о графическом изображении.
- ► Качество изображения определяется разрешающей способностью экрана и глубиной цвета.
- ► Число цветов, воспроизводимых на экране дисплея (К), и число бит, отводимых в видеопамяти под каждый пиксель (N), связаны формулой:

#### **K=2N**

► Для получения богатой палитры цветов базовым цветам могут быть заданы различные интенсивности. Например, при глубине цвета в 24 бита на каждый из цветов выделяется по 8 бит, т.е. для каждого из цветов возможны K = 28 = 256 уровней интенсивности.

## **Пример 1**

Решение. Для черно-белого изображения без полутонов K = 2.

- Следовательно, 2N = 2.
- Отсюда N = 1 бит на пиксель.

Величину N называют битовой глубиной. Страница - раздел видеопамяти, вмещающий информацию об одном образе экрана (одной «картинке» на экране). В видеопамяти одновременно могут размещаться несколько страниц.

## **Пример 2**

#### Решение.

 Так как битовая глубина двухцветного изображения равна 1, а видеопамять, как минимум, должна вмещать одну страницу изображения, то объем видеопамяти равен

 $800 * 600 * 1 = 480000$  бит = 60000 байт.

### **Пример 3**

#### Решение  $640 * 350 * 4 * 2 = 1792000$  бит = 218,75 Кбайт

Количество используемых цветов - 16, это 24, значит, битовая глубина цвета равна 4. 2 - количество страниц.

## **Векторная графика**

- ► В векторной графике изображение состоит из простых элементов, называемых примитивами: линий, окружностей, прямоугольников, закрашенных областей. Границы областей задаются кривыми.
- ► Файл, отображающий векторное изображение, содержит начальные координаты и параметры примитивов – векторные команды.
- ► Самым близким аналогом векторной графики является графическое представление математических функций. Например, для описания отрезка прямой достаточно указать координаты его концов, а окружность можно описать, задав координаты центра и радиус.
- ► Информация о цвете объекта сохраняется как часть его описания, т.е. тоже в векторной команде.
- ► Векторные команды сообщают устройству вывода о том, что необходимо нарисовать объект, используя заложенное число элементов-примитивов. Чем больше элементов используется, тем лучше этот объект выглядит.
- ► Для получения векторных изображений используются программы иллюстративной графики **Adobe Illustrator, Corel Draw и др.**, которые широко применяются в области дизайна, технического рисования, оформительских работ. Элементы векторной графики имеются также в программе MS Word.
- ► В этих программах одновременно с инструментами рисования и командами предусмотрено специальное программное обеспечение, формирующее векторные команды, соответствующие объектам, из которых состоит рисунок.
- ► Файлы векторной графики могут содержать растровые объекты

#### **Достоинства векторной графики**

Векторные изображения занимают относительно небольшой объем памяти

► Векторные объекты могут легко масштабироваться без потери качества

#### **Недостатки векторной графики**

- ► Векторная графика не позволяет получать изображения фотографического качества.
- ► Векторные изображения описываются тысячами команд. В процессе печати эти команды передаются устройству вывода (принтеру). Чаще всего изображение на бумаге выглядит не так как на экране монитора.

#### **Форматы графических файлов**

- **► Формат графического файла** определяет способ хранения графической информации в файле (растровый или векторный), а также форму хранения информации (используемый алгоритм сжатия для уменьшения объёма файла).
- ► Знание файловых форматов и их возможностей является одним из ключевых факторов в компьютерной графике. Изображение может быть обработано несколькими графическими программами, прежде чем примет свой окончательный вид.

► Каким же форматом воспользоваться при сохранении графического файла, чем руководствоваться при этом? В последние годы, в связи с широким распространением Интернета и, в частности, технологий World Wide Web, обозначилась также проблема разработки форматов изображений, достаточно компактных для передачи в сети.

## **Векторные форматы**

Файлы векторного формата содержат описания рисунков в виде набора команд для построения простейших графических объектов.

Кроме того, в этих файлах хранится дополнительная информация. Различные векторные форматы отличаются набором команд и способом их кодирования.

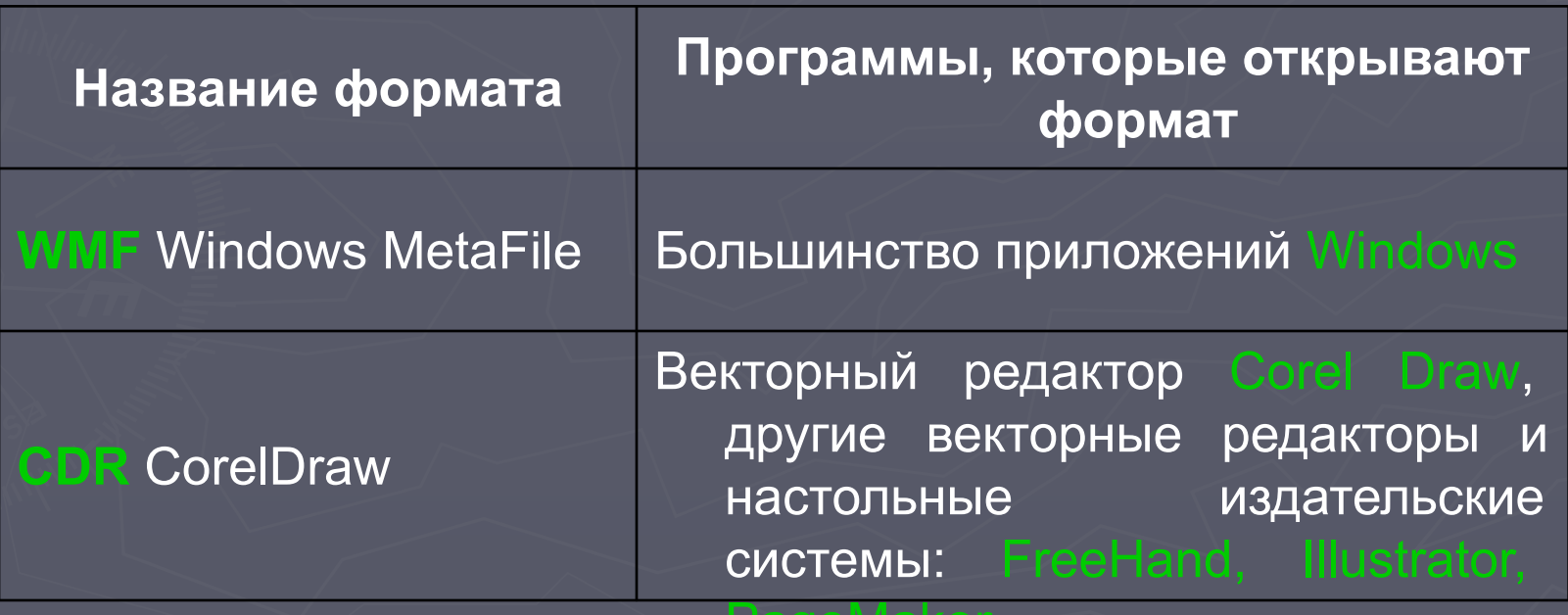

Page Maker

#### **Растровые форматы**

Размер растрового изображения хранится в виде отдельной записи, цвета всех пикселей и запоминается как один большой блок данных. Растровое представление изображения достаточно громоздкое. Решением проблемы хранения растровых изображений является сжатие, т.е. уменьшение размера за счет изменения способа организации данных.

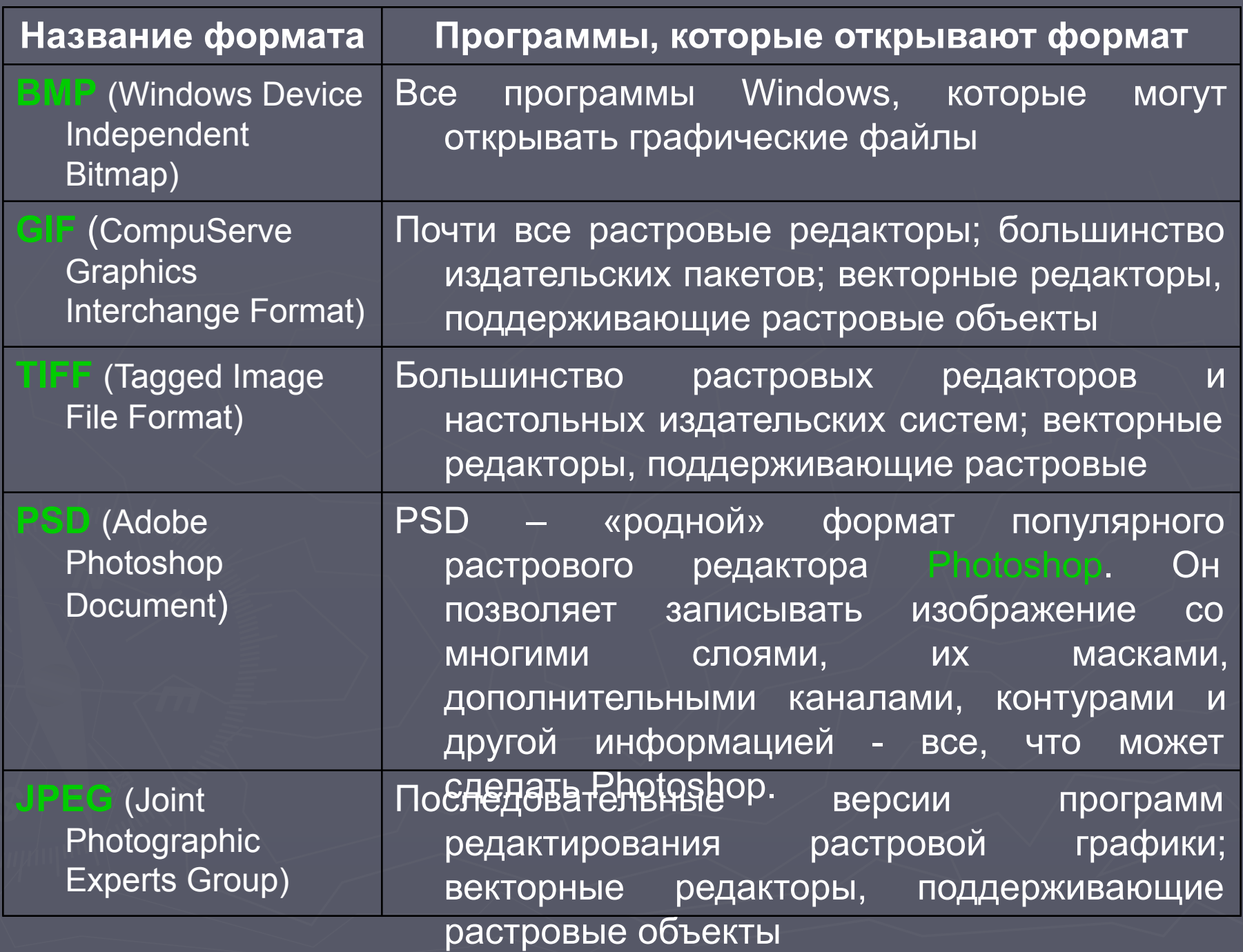

## Свойства форматов

- Следует отметить, что наиболее компактными являются форматы **JPEG** и **GIF** они к тому же являются независимыми от платформ ПК (тип процессора, операционной системы и т.д.).
- ► Формат **BMP** является стандартным форматом MS Windows, однако, большого распространения не получил из-за больших размеров файлов, особенно при сохранении графики с максимальным количеством цветов - 16,7 млн.
- **► JPEG** формат растровых графических файлов, который реализует эффективный алгоритм сжатия для изображений.
- Алгоритм сжатия позволяет уменьшить объем файла в десятки раз, однако приводит к необратимой потере качества изображения. Используется для размещения графических изображений на Web-страницах в Интернете.
- ► Графический формат **GIF** предназначен для хранения «рисованных» изображений:

чертежей,

графиков,

рисунков с ограниченным количеством цветов (до 256).

Не стоит сохранять в формате **GIF**, например, многоцветные фотографии, размер файла останется довольно большим, а качество изображения заметно ухудшится за счёт уменьшения количества цветов. Формат GIF имеет ряд достоинств.

- ► Во-первых, **GIF**-рисунок может быть «прозрачным». То есть, один цвет можно удалить из палитры **GIF**, определив его как прозрачный. Тогда при отображении, сквозь точки, окрашенные в этот цвет, на рисунке будет виден фон.
- ► Другое достоинство **GIF**-рисунков возможность загружать их, так называемым, чересстрочным методом. Если графический файл имеет большой размер и загружается из Интернета долго, пользователь увидит вначале как бы нечёткие контуры будущего рисунка, а по мере загрузки изображение будет постепенно «проявляться», что достигается очень простым приёмом - изменением порядка загрузки строк изображения. ► И, наконец, ещё одно достоинство **GIF**-файлов — они могут содержать не только статичные рисунки, но и целые анимационные фрагменты. На самом деле, эти фрагменты представляют собой последовательности нескольких статичных кадров, а также информацию о том, сколько времени каждый кадр должен задерживаться на экране.

При выборе между форматом **JPG** и **GIF** можно придерживаться следующих рекомендаций: ► если изображение размещается лишь с оформительскими целями, то его полное отображение становится необязательным, и в этом случае логично использовать чересстрочный формат **GIF**; ► если изображение размещается с целью их показа, как, например, многочисленные странички музеев, журналов и т.д. в Интернете с полноцветными картинками больших размеров, то их, скорее всего, нужно будет загружать полностью, тогда необходимо использовать **JPEG**-формат.

**► TIFF** — был создан в качестве универсального формата для цветных изображений. Формат **TIFF** позволяет записывать как цветные изображения с максимальным количеством цветов 16,7 млн., так и монохромные изображения без потери качества в несжатом или почти несжатом виде. Более того, в файлах этого формата можно хранить изображения в разных цветовых моделях, например в **CMYK** (используется в основном для полиграфии). Недостаток формата **TIFF** заключается в том, что файлы, в этом формате, занимают много места на носителе информации.